有没有喜欢柴犬的朋友?最近柴犬币大火,很多人都想了解如何购买柴犬币。下 面就来给大家详细一下柴犬币怎么买。

什么是柴犬币?

 柴犬币是基于区块链技术的数字货币之一,以柴犬为代表形象和符号。柴犬币不 仅具有数字独特的特性,而且用户可以在各个领域中交换和使用。因此,柴犬币的 价值是有保证的。

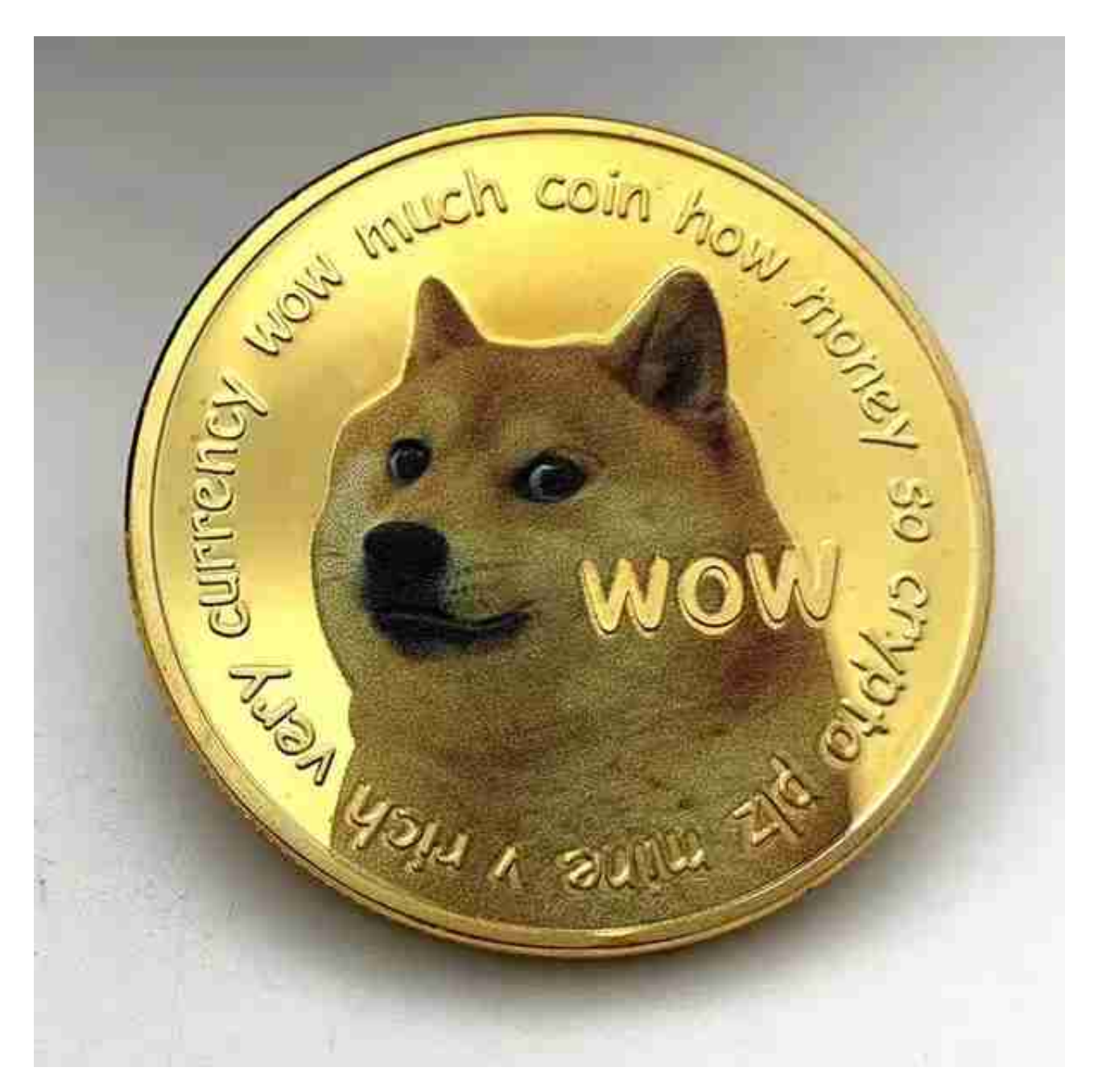

柴犬币追求分散化并实现去中心化。这些货币都在不同的地方和服务器上存储,

它们可以跨越不同国家的界限移动,是一种不受国家或银行控制的货币。

如何购买柴犬币?

选择一个合适的交易所,在交易平台完成交易。

 需要选择支持柴犬币交易的数字货币交易所,目前柴犬币的主要交易所有Bitget、 BitMax、LATOKEN等。

选择交易所时需要关注以下几点:

 1)交易所的信誉度:应该选择稳定运营的交易所,可以查看其历史记录了解其信 誉度。

2)交易所的手续费:需要对比交易所的手续费,找到最低的手续费交易所。

3)交易量和流动性:大型交易所有更多的流动性,这有助于你快速买卖。

对于大部分投资者来说Bitget交易平台是一个不错的选择。

 Bitget在CER交易所安全评比中,通过18个维度的全面测评,目前排名全球第八 。据介绍,CER作为知名收录平台CMC及Coingecko的合作伙伴,其测评结果也将 作为CMC及Coingecko的收录标准。Bitget始终把保障用户资产及交易安全放在首 位,除了投入大量的安全风控资金,Bitget还是一家SSL安全指标12项全部达到A+ 的合约交易所。另据透露,Bitget即将上线客户资产验证工具,客户将可以第一时 间验证自己资金的安全性。

手机上下载Bitget新版本APP即可,使用您的手机浏览器打开Bitget官方网站,在 页面底部可以找到APP下载区域,或者直接在搜索引擎中搜索 "bitget app下载" 也能找到下载链接。点击"APP下载"按钮,即可跳转到Bitget手机App下载页面 。在下载页面上您可以选择下载IOS或者Android版本,下载完成之后,您可以点 击"打开"并按照提示进行安装,打开应用程序,按照指示进行注册或登录,此时 ,您就可以开始在Bitget的手机App上交易加密货币。

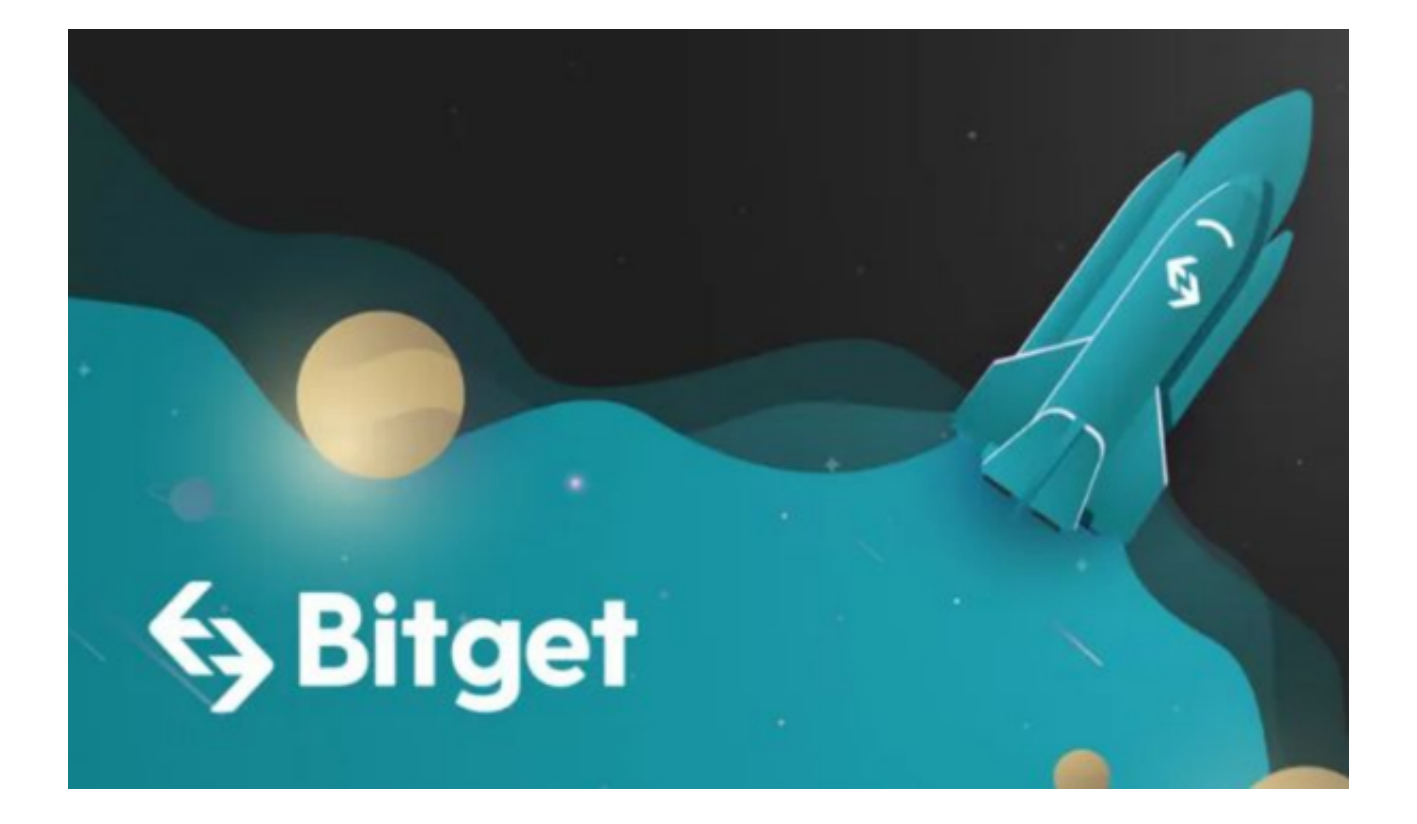

 需要注意的是,从未经过官方授权的第三方网站或应用程序下载Bitget App可能 存在安全风险,请务必从Bitget官方渠道下载App,以确保您的交易和资产安全。